# **Escola: Escola Básica e Secundária de Arga e Lima**

## **Projeto: A nossa biodiversidade - Arga e Lima**

**Escalão:** 2º escalão (2º e 3º ciclos do ensino básico, secundário, profissional e superior)

**Autores:** Adriana Costa, Leonor Barros, Maria Barros, Marta Rodrigues, Tomás **Rodrigues** 

#### **N.º de alunos envolvidos:** 200

#### **Memória descritiva:**

Partindo das boas práticas já existentes no Agrupamento no que diz respeito ao estudo da biodiversidade e conservação da natureza, os alunos em conjunto com as coordenadoras, delinearam três tipos de ações:

1- Aulas/saídas de campo para estudo da biodiversidade:

a) no recinto escolar – a realização do tradicional "Dia B- observação de borboletas na escola" foi alargada à restante biodiversidade;

b) na região – a realização eco-caminhadas (final de segundo período e de final de ano letivo) também com objetivos de observação e registo da biodiversidade, com posterior envio das fotografias para divulgação no álbum que a Biblioteca Escolar criou para o efeito no seu espaço online;

c) enquanto cidadão – divulgação do desafio de observação e registo da biodiversidade a todos os elementos da comunidade educativa, e partilha com a Biblioteca Escolar que criou um álbum de fotografias para o efeito no seu espaço online.

Neste e nos próximos anos letivos, os registos da biodiversidade no recinto escolar e da região serão enviados para a plataforma do BioDiversity4All, serão divulgados à comunidade, e pretende-se que fiquem disponíveis para inúmeros trabalhos dentro e fora da sala de aula.

2- Aprofundamento dos conhecimentos sobre biodiversidade, entre outras, destacam-se: a) acompanhamento do ciclo de vida da borboleta cauda-de-andorinha(Papilio machaon) em sala de aula. No inicio do ano letivo, procuram-se os ovos ou as lagartas e criam-se as condições para que o ciclo de vida decorra em sala de aula, sendo libertado o imago na natureza.

b) Realização de exposições sobre biodiversidade na Biblioteca Escolar, abertas à comunidade educativa. Por exemplo, a "Biodiversidade em terras de Viana do Castelo" e a exposição sobre a Biodiversidade de borboletas da região

conhecida no âmbito do projeto "Nas asas das borboletas...";

c) Visitas de estudo – ida ao Oceanário de Lisboa incluída na visita de estudo do nono ano de escolaridade;

d) Jogo "Insetos em Ordem", nas aulas de Ciências Naturais do oitavo ano.

- 3- Conservação da biodiversidade, entre outras, destacam-se:
	- a) produção de sabão artesanal a partir de óleo alimentar usado, nas aulas de Ciências Naturais e de Física e Química, que será apresentado no Evento Renascentista que decorrerá no final do ano letivo, aberto a toda

a comunidade e onde se fará sensibilização para o(s) destino(s) correto(s) do óleo usado ; b) manutenção do "Jardim das Borboletas", com plantas hospedeiras e nectaríferas no recinto escolar.

Em suma, através de trabalho colaborativo alunos, professores, pessoal não docente e outros membros

da comunidade têm contribuído para a inventariação da biodiversidade existente em Arga e Lima. A par disso, tem-se feito divulgação de medidas facilmente replicáveis para a sua proteção e conservação.

### **Links de observação do registo da escola no site da Biodiversity4all:**

[http://www.biodiversity4all.org/index.cfm?event=getps&urln=user/view/134989?q=&akt=0&](http://www.biodiversity4all.org/index.cfm?event=getps&urln=user/view/134989?q=&akt=0&g=0&from=2016-05-30&to=2017-05-30&prov=0&z=0&sp=0&gb=0&method=0&cdna=0&f=0&m=K&zeker=O&month=0&rows=20&only_hidden=0&zoektext=0&tag=0&plum=0&page=1) [g=0&from=2016-05-30&to=2017-05-](http://www.biodiversity4all.org/index.cfm?event=getps&urln=user/view/134989?q=&akt=0&g=0&from=2016-05-30&to=2017-05-30&prov=0&z=0&sp=0&gb=0&method=0&cdna=0&f=0&m=K&zeker=O&month=0&rows=20&only_hidden=0&zoektext=0&tag=0&plum=0&page=1) [30&prov=0&z=0&sp=0&gb=0&method=0&cdna=0&f=0&m=K&zeker=O&month=0&rows=2](http://www.biodiversity4all.org/index.cfm?event=getps&urln=user/view/134989?q=&akt=0&g=0&from=2016-05-30&to=2017-05-30&prov=0&z=0&sp=0&gb=0&method=0&cdna=0&f=0&m=K&zeker=O&month=0&rows=20&only_hidden=0&zoektext=0&tag=0&plum=0&page=1) [0&only\\_hidden=0&zoektext=0&tag=0&plum=0&page=1](http://www.biodiversity4all.org/index.cfm?event=getps&urln=user/view/134989?q=&akt=0&g=0&from=2016-05-30&to=2017-05-30&prov=0&z=0&sp=0&gb=0&method=0&cdna=0&f=0&m=K&zeker=O&month=0&rows=20&only_hidden=0&zoektext=0&tag=0&plum=0&page=1)

#### **Links para álbuns "Biodiversidade em Arga e Lima":**

https://photos.google.com/share/AF1QipMu62pHu4ASOTOSuVQsCd8nZQAuR00cfeO -[A5B3q1UY4QByGejLQgv7WPzZL78CQ?key=ZFNLcE9nRlFxTVgyVHVFRzhSU04wQnZs](https://photos.google.com/share/AF1QipMu62pHu4ASOTOSuVQsCd8nZQAuR00cfeO_-A5B3q1UY4QByGejLQgv7WPzZL78CQ?key=ZFNLcE9nRlFxTVgyVHVFRzhSU04wQnZsb3dqZHl3) [b3dqZHl3](https://photos.google.com/share/AF1QipMu62pHu4ASOTOSuVQsCd8nZQAuR00cfeO_-A5B3q1UY4QByGejLQgv7WPzZL78CQ?key=ZFNLcE9nRlFxTVgyVHVFRzhSU04wQnZsb3dqZHl3)

**Link para álbum exposição "Biodiversidade em terras de Viana do Castelo":** [https://photos.google.com/share/AF1QipON3aaqiCGwLHNhCfPYZNcK3iWz42V03PrI9](https://photos.google.com/share/AF1QipON3aaqiCGwLHNhCfPYZNcK3iWz42V03PrI9cu1zsyMOr6mgJWSG3EwbTVACrLviA?key=RWYtSFhOa0IxWmZYemtUQjlqQkx3TkM0WV9GR0RB)

[cu1zsyMOr6mgJWSG3EwbTVACrLviA?key=RWYtSFhOa0IxWmZYemtUQjlqQkx3TkM0](https://photos.google.com/share/AF1QipON3aaqiCGwLHNhCfPYZNcK3iWz42V03PrI9cu1zsyMOr6mgJWSG3EwbTVACrLviA?key=RWYtSFhOa0IxWmZYemtUQjlqQkx3TkM0WV9GR0RB)

[WV9GR0RB](https://photos.google.com/share/AF1QipON3aaqiCGwLHNhCfPYZNcK3iWz42V03PrI9cu1zsyMOr6mgJWSG3EwbTVACrLviA?key=RWYtSFhOa0IxWmZYemtUQjlqQkx3TkM0WV9GR0RB)

#### **Link para álbum "Eco-caminhada":**

[https://photos.google.com/share/AF1QipPDD\\_aZgKa8r\\_VbaV90WsavcXUWvIf09gTrOT](https://photos.google.com/share/AF1QipPDD_aZgKa8r_VbaV90WsavcXUWvIf09gTrOTlXF8qdqDRkCJZe6gG_Y7bzYoF9mg?key=M0lxSW9BVGlBWFRTZ0daUWU4eFFNaWRSSk5lanhR)

[lXF8qdqDRkCJZe6gG\\_Y7bzYoF9mg?key=M0lxSW9BVGlBWFRTZ0daUWU4eFFNaWRS](https://photos.google.com/share/AF1QipPDD_aZgKa8r_VbaV90WsavcXUWvIf09gTrOTlXF8qdqDRkCJZe6gG_Y7bzYoF9mg?key=M0lxSW9BVGlBWFRTZ0daUWU4eFFNaWRSSk5lanhR) [Sk5lanhR](https://photos.google.com/share/AF1QipPDD_aZgKa8r_VbaV90WsavcXUWvIf09gTrOTlXF8qdqDRkCJZe6gG_Y7bzYoF9mg?key=M0lxSW9BVGlBWFRTZ0daUWU4eFFNaWRSSk5lanhR)

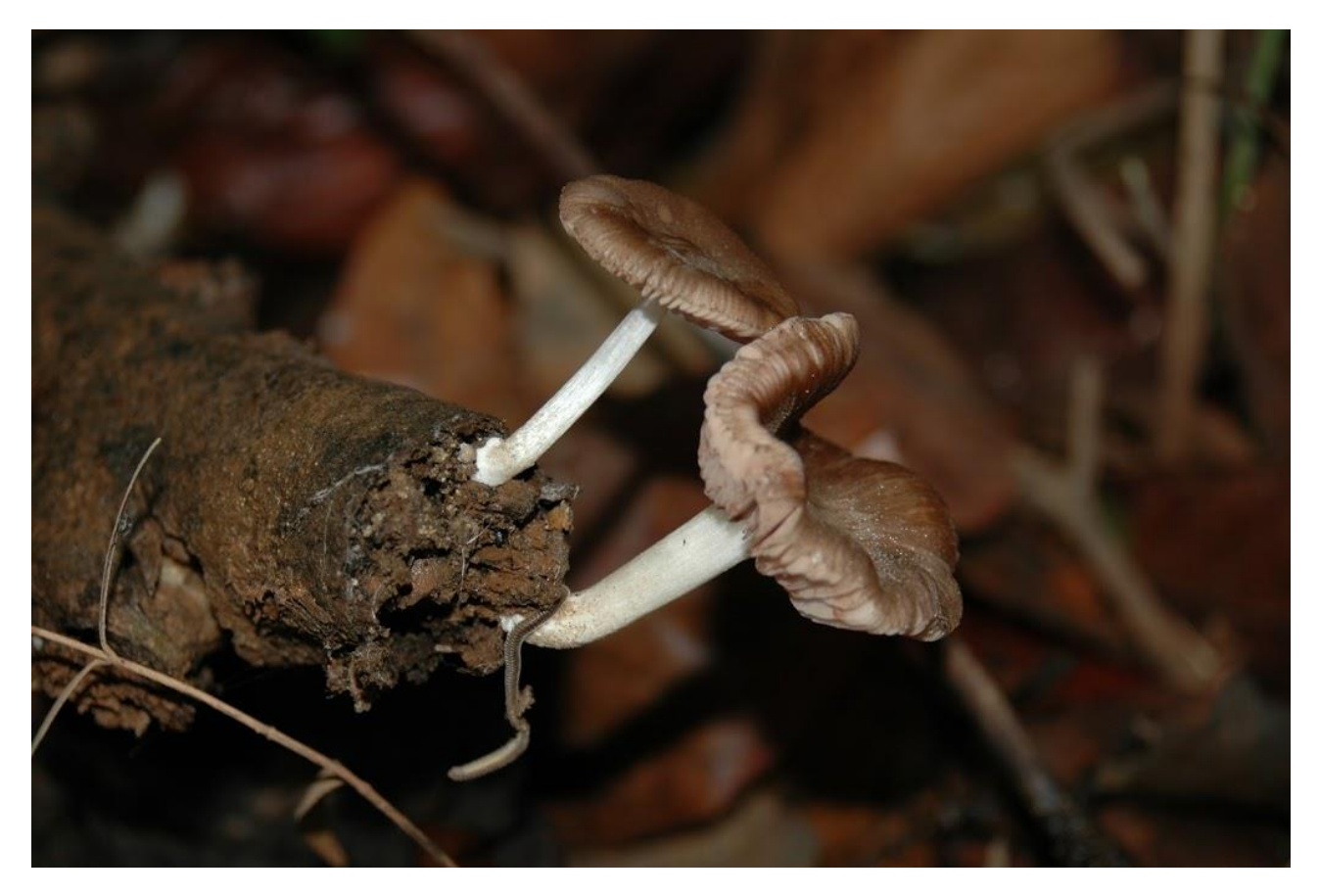

**Imagem 1: Marasmius oreades**

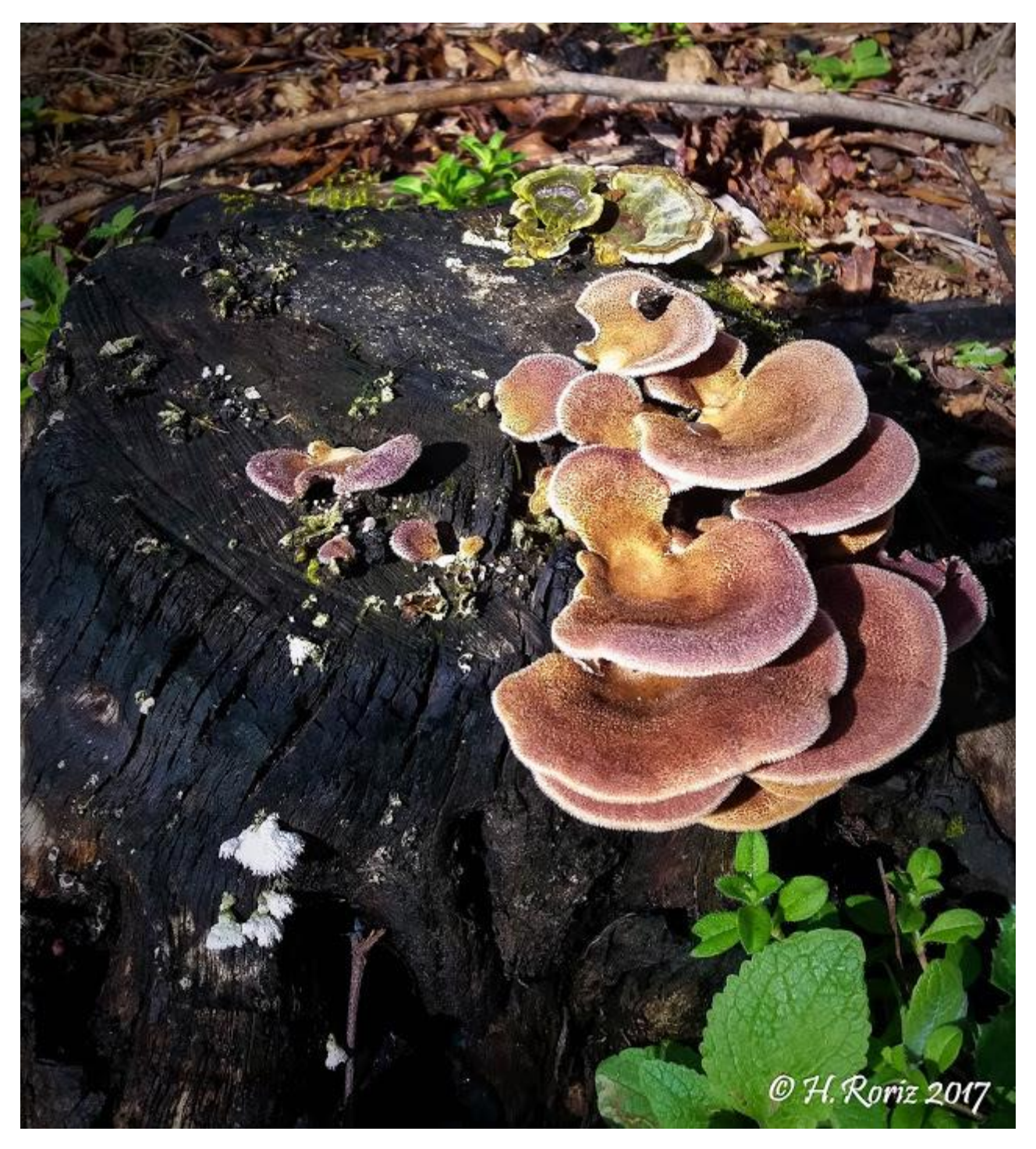

**Imagem 2: Pleurotus ostreatus**

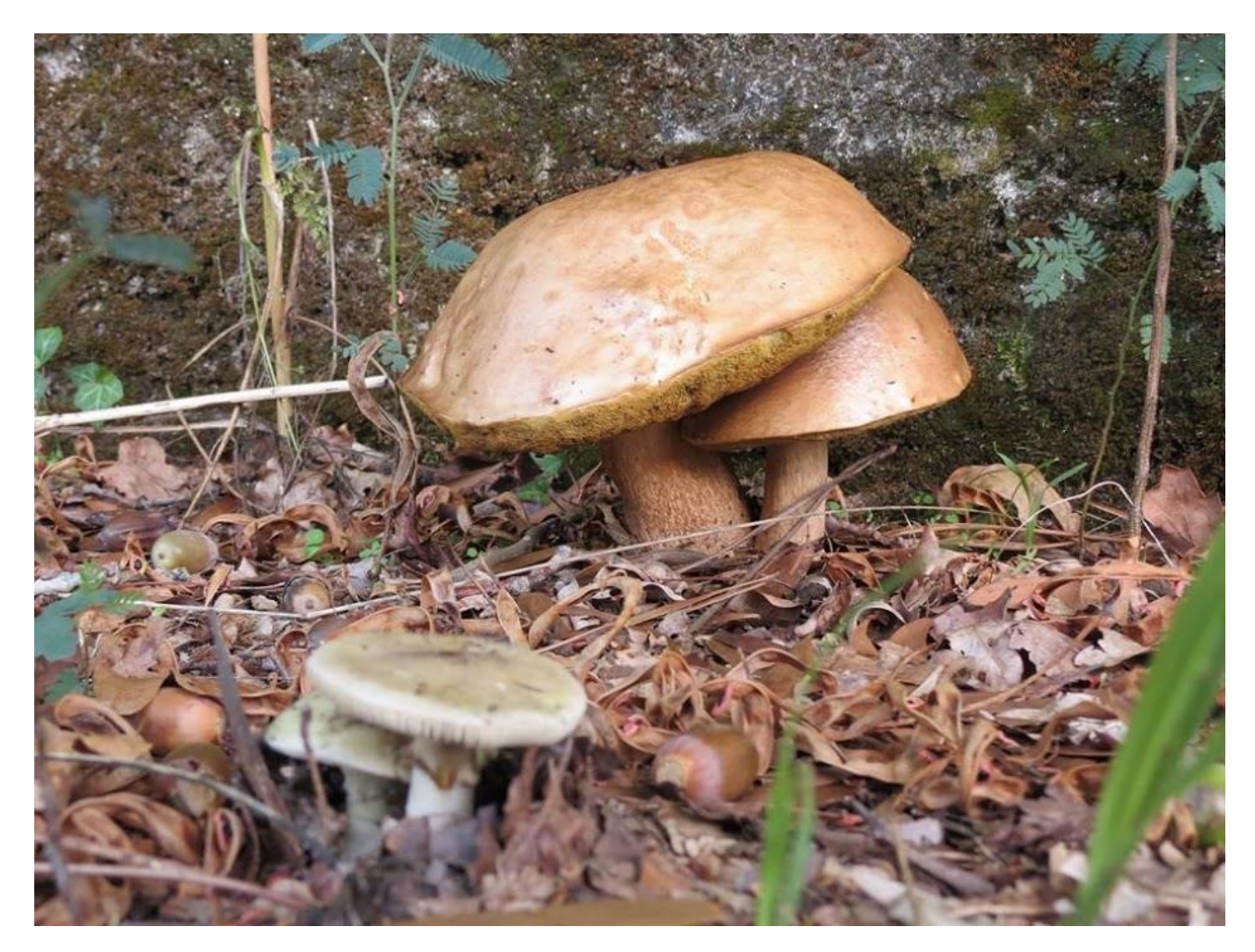

**Imagem 3: Suillus bellinii**

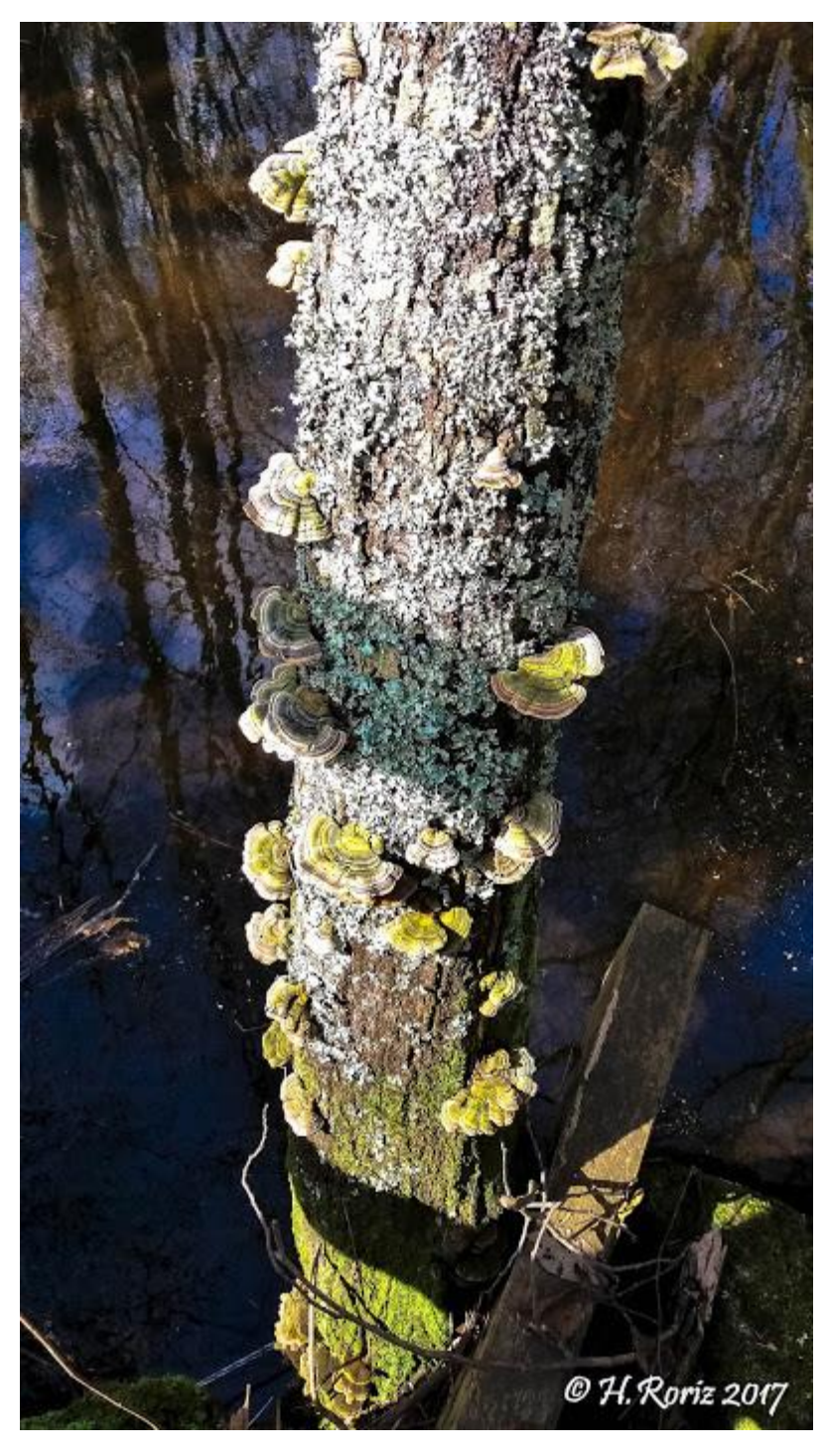

**Imagem 4: Tremates versicolor**

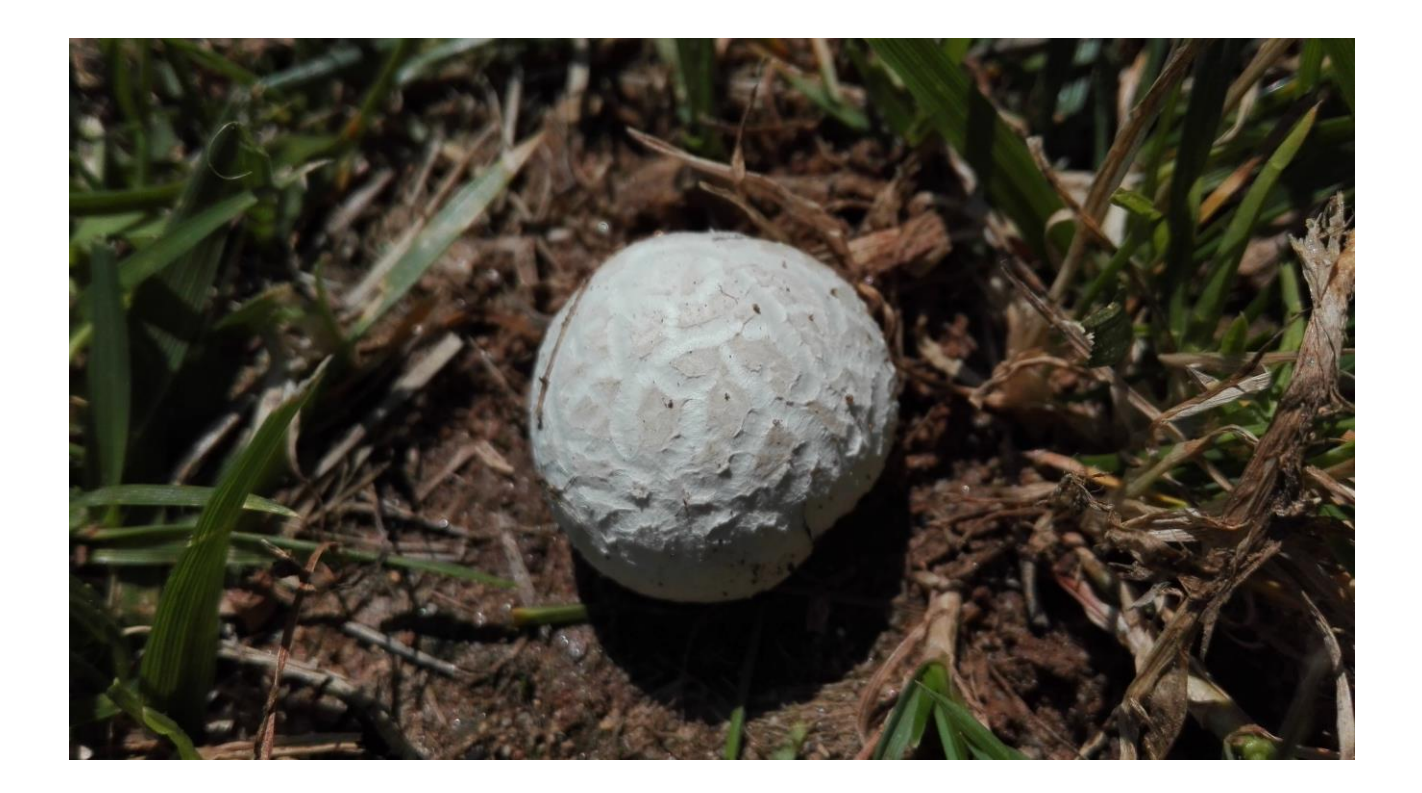